## Pentagon

Optimizing Performance: Getting the most from your Solidworks Package

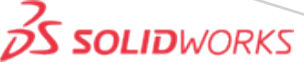

**If you are having issues with slow or poor performance with Solidworks, the issue may be with your hardware and not**  with the software. We have put together the following guidelines for selecting and upgrading the specification of your **machines.**

**RAM**

When using Solidworks we recommend a minimum of 16GB of RAM when working with large assemblies and the more RAM you have the faster the machine's performance will be. RAM costs very little per gigabyte now approximately £0.0027 per Megabyte and 50 times cheaper than 12 years ago!

Your operating systems can support up to the following amounts::

Windows 7 Professional - 192GB. Windows 10 Professional - 2000GB.

## **Operating System (OS)**

We recommend using a minimum of Windows 7 – 64 bit and encourage all users to upgrade to Windows 10 64 bit. The following OS's are **NOT** supported by Solidworks:

Windows 7 home Premium Windows 10 Home

## **CPU vs. GPU**

We redommend choosing the following specification for PCs when buying them and advise Desktops rather than laptops where possible, for both their price and performance:

A processor with 4 cores. Use a Mono processor to open and save files and a Multiprocessor is good for SOLIDWORKS Visualize, Simulation, PhotoView 360, etc.

*Always spend more on the processor than on the graphic card.*

You should invest more in the graphics card if your work focusses on rendering or you extensively use RealView. Always make sure your Graphics card is up to date and supported by Solidworks by checking it at: **http://www.solidworks.com/sw/support/videocardtesting.html** 

## **Hard Drive & Network**

We recommend using a Solid State Drive (SSD) as it is good for both the OS, and the Solidworks software itself. Hard Disk Drive (HDD): Good for back-up and storing files on. The hard drive should be at least 250GB and you should never work over the network; unless you have file management software (e.g. Solidworks PDM, Meridian or ENOVIA) in place, download the files you wish to use to your local machine. Working over the network decreases performance and risks corrupting your files!

*If you are still experiencing poor performance issues, email us with a description of your problem e:* **Support@pentagonsolutions.com | t: +44 28 90455 355**

Pentagon Solutions Ltd, Belfast Office: Suite 3 Teal Pavilion, 189 Airport Road West, Belfast, BT3 9ED. t: +44 28 90 455 355 f: +44 28 90 456 355 Cork Office: Unit 301, Harbour Point Business Park, Little Island, Cork, Ireland. t: +353 21 4232242 London Office: 3 The Drive, Jubilee House, Great Warley, Brentwood, CM13 3FR Tel: +44 (0)1268 772821